Diese Seite befindet sich noch im Aufbau

# **Lehrvideoproduktion**

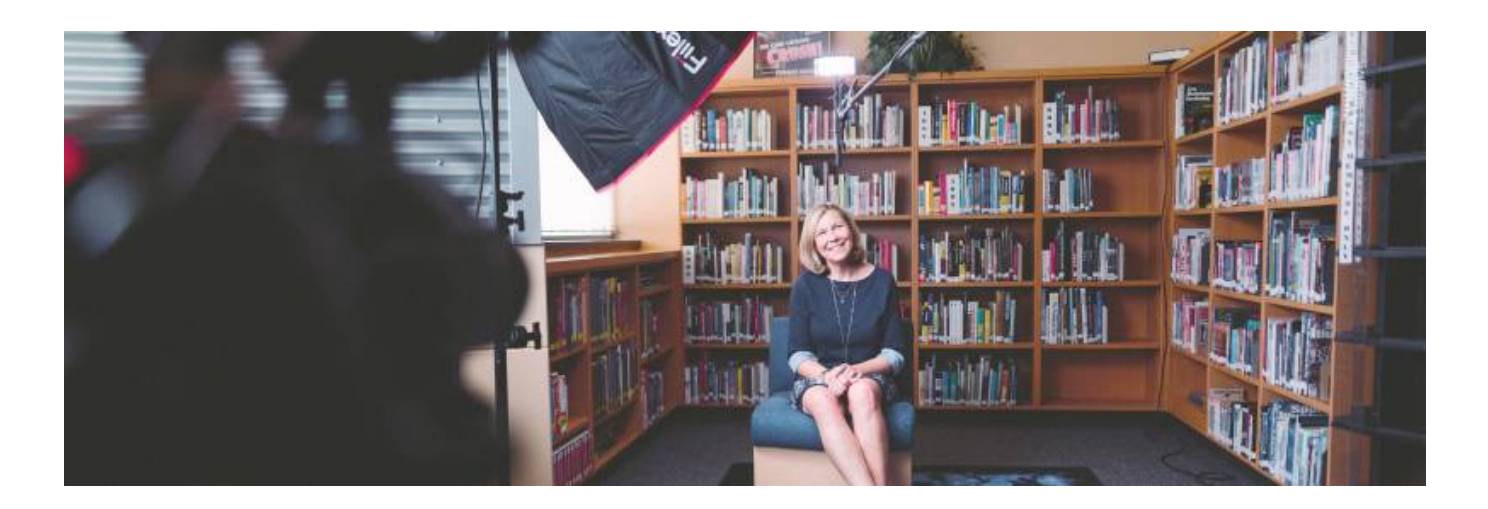

# **Einleitung**

Das ist ein Lehrvideo Darum sollten Sie es umsetzen Wie genau geht das eigentlich?

# **I. Verschiedene Formen der Lehrvideoproduktion**

Es gibt verschiedene Formate innerhalb des Oberbegriffs "Lehrvideo". Hier finden Sie eine Erklärung zu den gängigsten Formen.

#### **Videoaufzeichnung**

Die Videoproduktion im klassischen Sinne. Sie verwenden eine Kamera um sich oder einen Lehrinhalt aufzuzeichnen.

LINK LEHRVIDEOS PRODUZIEREN

#### **Screencast**

Screencast, oder zu Deutsch die Bildschirmaufzeichnung, hat sich in den vergangenen Jahren als dominantes Format des Lehrvideos festgesetzt. Hierbei wird ihr Bildschirm und ggfs. ihre Webcam aufgezeichnet.

#### [Screencasts produzieren](https://blendedlearning.th-nuernberg.de/wiki/blendedlearning/doku.php?id=medienproduktion:screencasts_produzieren)

Hier finden Sie konkrete Software-Tutorials:

[Einen Screencast mit Camtasia aufzeichnen](https://blendedlearning.th-nuernberg.de/wiki/blendedlearning/doku.php?id=medienproduktion:camtasia_tutorial) [Bildschirmaufzeichnung mit OBS - so geht es Schritt für](https://blendedlearning.th-nuernberg.de/wiki/blendedlearning/doku.php?id=tools:obs) [Schritt](https://blendedlearning.th-nuernberg.de/wiki/blendedlearning/doku.php?id=tools:obs) [Schnell und einfach Screencasts erstellen - Kurzanleitung zur Bildschirmaufzeichnung mit](https://blendedlearning.th-nuernberg.de/wiki/blendedlearning/doku.php?id=tools:powerpoint_aufzeichnung) **[Powerpoint](https://blendedlearning.th-nuernberg.de/wiki/blendedlearning/doku.php?id=tools:powerpoint_aufzeichnung)** 

#### **Live-Stream**

Insbesondere mit Beginn der Corona-Pandemie im Jahr 2020 hat der Live-Stream von Vorlesungen und Veranstaltungen an Bedeutung gewonnen. Als Live-Stream bezeichnet man ….

#### [Live-Streaming](https://blendedlearning.th-nuernberg.de/wiki/blendedlearning/doku.php?id=medienproduktion:livestreaming)

In diesem Zusammenhang ebenfalls interessant: [Einsatz von Webkonferenzsystemen in der Lehre](https://blendedlearning.th-nuernberg.de/wiki/blendedlearning/doku.php?id=online_vorlesungen)

#### **Anwendungsbeispiele**

Hier finden Sie konkrete Beispiele zu Lehrinhalten in Videoform.

[Umsetzungsbeispiele](https://blendedlearning.th-nuernberg.de/wiki/blendedlearning/doku.php?id=videoproduktion:umsetzungsbeispiele)

## **II. Phasen der Lehrvideoproduktion**

Man unterscheidet zwischen Vorbereitung, Umsetzung und Nachbearbeitung. Zuletzt muss ihr fertig gestelltes Video mit den Studierenden geteilt werden (Distribution).

#### **Vorbereitung**

Bevor Sie Ihre Aufnahme starten, sollten Sie sich inhaltlich und technisch vorbereiten. So gelingt die zielführende Aufnahme und es bleiben Frust und unnötiger Aufwand erspart.

[Vorbereitung einer Videoproduktion](https://blendedlearning.th-nuernberg.de/wiki/blendedlearning/doku.php?id=medienproduktion:vorbereitung_einer_videoproduktion)

#### **Umsetzung**

Wenn Sie Ihre Vorbereitungen abgeschlossen haben ist es Zeit, das Video umzusetzen.

LINK LEHRVIDEOS PRODUZIEREN

#### **Nachbearbeitung**

Sie haben alle wichtigen Aufnahmen für Ihr Lehrvideo abgeschlossen? Diese müssen nun in eine Form gebracht werden, ggfs. müssen Sie auch noch kürzen, korrigieren oder etwas einfügen.

LINK VIDEOS BEARBEITEN

### **Distribution**

Ihr Video ist fertig! Doch wie können Sie es nun mit Ihren Studierenden teilen?

[Videos komprimieren \(für THN Mediasharing oder andere Plattformen\)](https://blendedlearning.th-nuernberg.de/wiki/blendedlearning/doku.php?id=medienproduktion:videos_komprimieren) [Lehrmaterialien hochladen und](https://blendedlearning.th-nuernberg.de/wiki/blendedlearning/doku.php?id=medienproduktion:plattformen) [Teilen auf den Plattformen der TH Nürnberg](https://blendedlearning.th-nuernberg.de/wiki/blendedlearning/doku.php?id=medienproduktion:plattformen) Mehr zur THN Mediasharing Plattform finden Sie hier: [THN Mediasharing](https://blendedlearning.th-nuernberg.de/wiki/blendedlearning/doku.php?id=thn_mediasharing)

# **III. Nutzungsrechte und OER**

Wie sind die Bestimmungen zum Urheberrecht? Welche Möglichkeiten haben Sie? Gibt es Materialien, welche Sie kostenfrei nutzen dürfen?

#### **[Rechtliches](https://blendedlearning.th-nuernberg.de/wiki/blendedlearning/doku.php?id=rechtliches:start)**

[Frei nutzbare Bildungsmaterialien - Creative Commons](https://blendedlearning.th-nuernberg.de/wiki/blendedlearning/doku.php?id=creative_commons_und_oer)

# **Siehe auch**

- [\(Lehr\)Medien hochladen und teilen auf den Plattformen der TH Nürnberg](https://blendedlearning.th-nuernberg.de/wiki/blendedlearning/doku.php?id=medienproduktion:plattformen)
- [Digitale Lehrmaterialien produzieren](https://blendedlearning.th-nuernberg.de/wiki/blendedlearning/doku.php?id=medienproduktion:start)
- [Eine Vorlesung mit Zoom aufzeichnen](https://blendedlearning.th-nuernberg.de/wiki/blendedlearning/doku.php?id=medienproduktion:vorlesung_mit_zoom_aufzeichnen)
- [Equipment-Verleih für die Medienproduktion in der Lehre](https://blendedlearning.th-nuernberg.de/wiki/blendedlearning/doku.php?id=medienverleih)
- [Hardware zur Videoproduktion](https://blendedlearning.th-nuernberg.de/wiki/blendedlearning/doku.php?id=medienproduktion:hardware)
- [Interaktive Lehrmaterialien produzieren](https://blendedlearning.th-nuernberg.de/wiki/blendedlearning/doku.php?id=medienproduktion:interaktive_lehrmaterialien_produzieren)
- [Lehrvideoproduktion Ein Überblick](https://blendedlearning.th-nuernberg.de/wiki/blendedlearning/doku.php?id=medienproduktion:lehrvideoproduktion)
- [Live-Streaming](https://blendedlearning.th-nuernberg.de/wiki/blendedlearning/doku.php?id=medienproduktion:livestreaming)
- [Screencasts \(Bildschirmaufzeichnungen\) produzieren](https://blendedlearning.th-nuernberg.de/wiki/blendedlearning/doku.php?id=medienproduktion:screencasts_produzieren)
- [Videos aufzeichnen](https://blendedlearning.th-nuernberg.de/wiki/blendedlearning/doku.php?id=medienproduktion:videos_aufzeichnen)
- [Videos bearbeiten](https://blendedlearning.th-nuernberg.de/wiki/blendedlearning/doku.php?id=medienproduktion:videos_bearbeiten)
- [Videos exportieren und komprimieren \(für THN Mediasharing oder andere Plattformen\)](https://blendedlearning.th-nuernberg.de/wiki/blendedlearning/doku.php?id=medienproduktion:videos_komprimieren)
- [Vorbereitung einer Videoproduktion](https://blendedlearning.th-nuernberg.de/wiki/blendedlearning/doku.php?id=medienproduktion:vorbereitung_einer_videoproduktion)

#### [Medienproduktion](https://blendedlearning.th-nuernberg.de/wiki/blendedlearning/doku.php?id=tag:medienproduktion&do=showtag&tag=Medienproduktion), [Screencast](https://blendedlearning.th-nuernberg.de/wiki/blendedlearning/doku.php?id=tag:screencast&do=showtag&tag=Screencast), [Video](https://blendedlearning.th-nuernberg.de/wiki/blendedlearning/doku.php?id=tag:video&do=showtag&tag=Video)

#### Ist dieser Artikel hilfreich?

{(rater>id=1|name=medienproduktion:screencasts\_produzieren|type=vote|trace=user|headline=off)

From: <https://blendedlearning.th-nuernberg.de/wiki/blendedlearning/>- **Wiki Digitale Lehre**

Permanent link: **<https://blendedlearning.th-nuernberg.de/wiki/blendedlearning/doku.php?id=medienproduktion:lehrvideoproduktion&rev=1617806291>**

Last update: **2021/04/07 16:38**

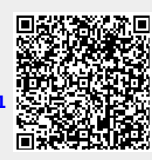